### **GCSE COMPUTER SCIENCE**

**Paper 1 Computational thinking and programming skills – VB.NET**

**8525/1C**

**Diagram Booklet** 

**[Turn over]**

country  $\leftarrow$  'United States of America' state  $\leftarrow$  'California'  $city$   $\leftarrow$  'San Francisco' landmark < 'Alcatraz Island'

### **FIGURE 2**

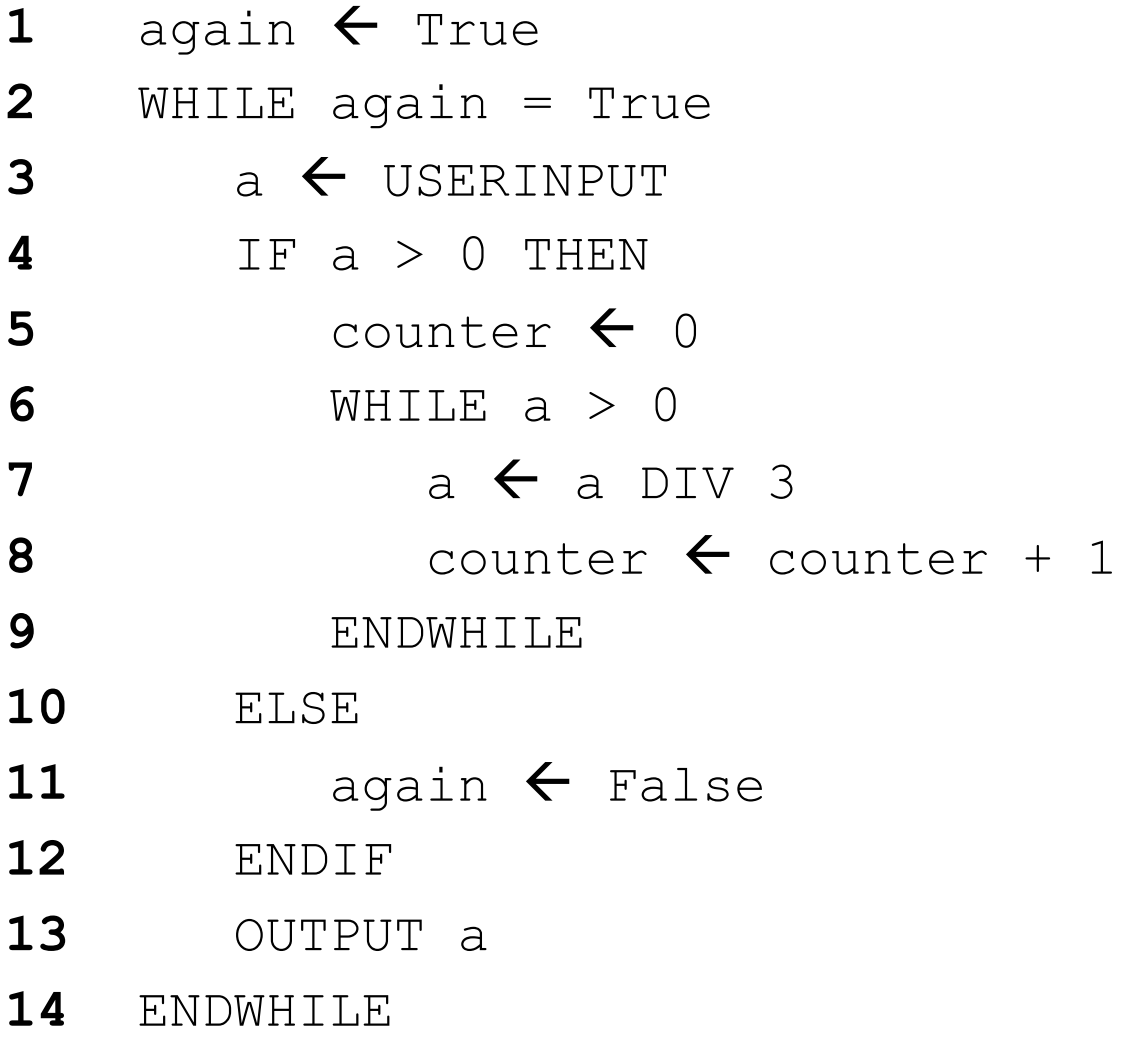

### **BLANK PAGE**

### **[Turn over]**

```
Function calculate(width As Integer, length As Integer, 
   Integer,
                                                                                                                                                                                                                                                                                                                  answer As Integer
                                                                                                                                                                                                                                                                                                                       Dim numOne, numTwo, numThree, answer As Integer
Function calculate (width As Integer, length As
                                                                                                                                                                                                                                                                                                                                                                                                                                                                               Console.Write("Enter height, -1 to ignore:")
                                                                                                                                                                                                                                                                                                                                                                                                                                                                            to ignore:")
                                                                                                                             Else<br>Return width * length * height
                                                                                                                                                               Return width * length * height
                                                                                                                                                                                                                                                                                                                                                                                                                                                                          Console.Write ("Enter height, -1
                                                                                                                                                                                                                                                                                                                                                                                                                  Console.Write("Enter length: ")
                                                                                                                                                                                                                                                                                                                                                                                                             Console.Write ("Enter length: ")
                                                                                                                                                                                                                                                                                                                                                      Console.Write("Enter width: ")
                                                                                                                                                                                                                                                                                                                                                   \overline{ }Dim numOne, numTwo, numThree,
                                                                                                                                                                                                                                                                                                                                                                                                                                                                                                              numThree = Console.ReadLine()
                                                                                                                                                                                                                                                                                                                                                                                                                                                                                                           numThree = Console.ReadLine()
                                                                                                                                                                                                                                                                                                                                               Console.Write ("Enter width:
                                                                                                                                                                                                                                                                                                                                                                                    numOne = Console.ReadLine()
                                                                                                                                                                                                                                                                                                                                                                                                                                                 numTwo = Console.ReadLine()
                                                                                                                                                                                                                                                                                                                                                                                                                                           numTwo = Console.ReadLine()
                                                                                                                                                                                                                                                                                                                                                                              numOne = Console.ReadLine()
                                height As Integer) As Integer
                                    height As Integer) As Integer
                                                                                           Return width * length
                                                                                                  Return width * length
                                                               If height = -1 Then
                                                                    If height = -1 Then
                                                                                                                                                                                                                      End Function
                                                                                                                                                                                                                           End Function
                                                                                                                                                                                                                                                                                   Sub Main ()
                                                                                                                                                                                                                                                                                        Sub Main()
                                                                                                                                                                                        End If
                                                                                                                                                                                             End If
```
 answer = calculate(numOne, numTwo, numThree)= calculate(numOne, numTwo, numThree) answer

```
 Console.WriteLine($"Volume {answer}")
                                                    Else<br>Console.WriteLine($"Volume {answer}")
                     Console.WriteLine($"Area {answer}")
                               Console.WriteLine($"Area {answer}")
If numThree = -1 Then
     If numThree = -1 Then
                                                                                                     End If
                                                                                                          End If
                                                                                                                                End Sub
```
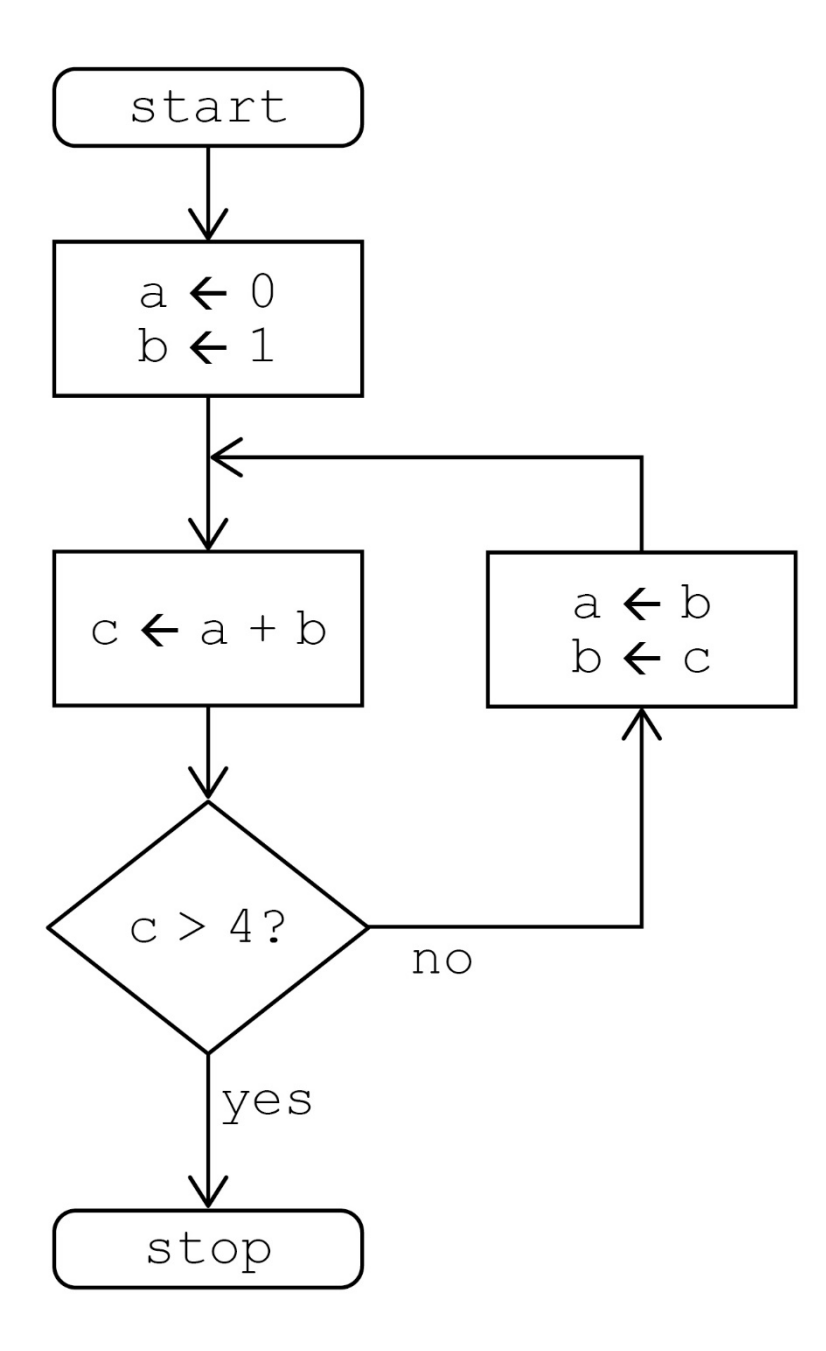

login  $\leftarrow$  False REPEAT username  $\leftarrow$  '' WHILE username  $=$   $''$  OUTPUT 'Enter username: ' username  $\leftarrow \blacksquare$ ENDWHILE password '' WHILE password = '' OUTPUT 'Enter password: ' password  $\leftarrow$  USERINPUT ENDWHILE storedPassword  $\leftarrow$  getPassword( $\boxed{12}$ ) IF storedPassword =  $\Box$  THEN OUTPUT ' <sup>14</sup> ELSE IF password = storedPassword THEN login  $\leftarrow$  True ELSE OUTPUT 'Try again.' **ENDIF**  ENDIF UNTIL login = True OUTPUT 'You are now logged in.'

**7**

### **[Turn over]**

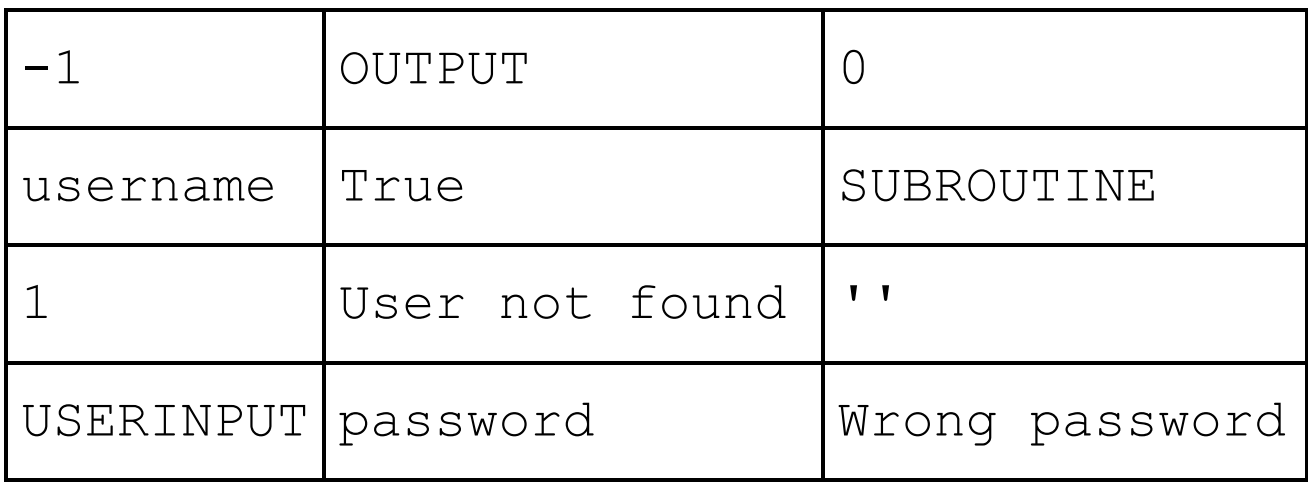

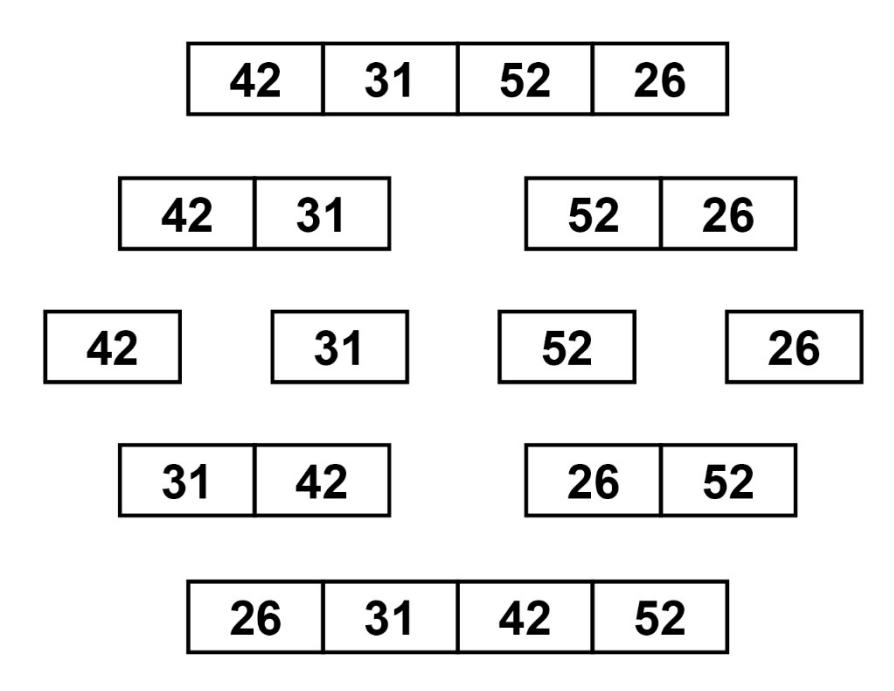

**[Turn over]**

RECORD Film RECORD Film

certificate : String beingShown : Boolean certificate : String beingShown : Boolean title : String year : Integer title : String year : Integer

ENDRECORD

ENDRECORD

ironMan  $\leftarrow$  Film('Iron Man', '12A', 2008, False)  $Fals \ominus$ antMan  $\leftarrow$  Film('Ant-Man', '12A', 2015, False) antMan  $\leftarrow$  Film ('Ant-Man', '12A', 2015, False) ironMan  $\leftarrow$  Film ('Iron Man', '12A', 2008, filmCollection  $\leftarrow$  [antMan, hulk, ironMan] filmCollection < [antMan, hulk, ironMan] hulk Film('Hulk', '12A', 2005, False) hulk < Film ('Hulk', '12A', 2005, False) year 0

position < 0 position 0

```
FOR i \leftarrow 0 TO \bigoplus<br>IF filmCollection[i].year > year THEN
                                    IF filmCollection[i].year > year THEN
                                                        year \leftarrow filmCollection[i].year
                                                           year  filmCollection[i].year
                                                                                         position  i 
                                                                                   position < i
       FOR i \leftarrow 0 TO
                                                                                                                      ENDIF
                                                                                                                                                  ENDFOR
```
OUTPUT filmCollection[position].title, ' is the the .<br>מ<br>ה-OUTPUT filmCollection[position].title, film' newest film' newest

2 scores  $\leftarrow$  [78, 81, 72, 51, 54, 52, 55, 59] 59] 55, 1 names  $\leftarrow$  ['Natalie', 'Alex', 'Roshana'] names < ['Natalie', 'Alex', 'Roshana'] 52, 54, **9** result  $\leftarrow$  scores [i  $*$  3 + j]  $\overline{\Box}$  $\overline{+}$ scores  $\leftarrow$  [78, 81, 72, 27, 51, person **6** OUTPUT 'Student: ', person  $\infty$  $\star$ result < scores[i 11 count  $\leftarrow$  count + 1  $\overline{\phantom{0}}$ count << count + **5** person names[i] person  $\leftarrow$  names [i] OUTPUT 'Student: OUTPUT result **10** OUTPUT result  $OUTPUT J + 1$ **8** OUTPUT j + 1 FOR  $j \leftarrow 0$  TO 1 **7** POR  $j \leftarrow 0$  TO 1 FOR i < 0 TO 2 **4** FOR i 0 TO 2 count < **3** count  $\leftarrow$  0 **ENDFOR 12** ENDFOR **ENDFOR 13** ENDFOR $13$  $\overline{10}$  $\mathbf{1}$  $\frac{2}{1}$  $\overline{\mathsf{N}}$ 4 ഥ ဖ  $\infty$ <u>ဂ</u>

**12**

## BLANK PAGE **BLANK PAGE**

## **FIGURE 10**  FIGURE 10

end year' **9** OUTPUT 'Start year must be before end year' 2000' **12** OUTPUT 'Start year must be before 2000' before OUTPUT 'Start year must be before  $\frac{0}{0}$ OUTPUT 'Start year must **4** OUTPUT 'Enter a start year ' NERI rear > endYear THEN **8** IF startYear ≥ endYear THEN StartVear < 2000 THEN **11** IF startYear < 2000 THEN **6** OUTPUT 'Enter an end year ' OUTPUT 'Enter a start year OUTPUT 'Enter an end year validChoice < True **14** validChoice True **5** startYear USERINPUT endYear < USERINPUT **7** endYear USERINPUT **1** validChoice False False  $d$ ifference  $\leftarrow$   $-1$ difference <- $\downarrow$ validChoice ENDIF **15** ENDIFELSE **13** ELSE  $\overline{\mathbb{H}}$ ELSE **2** REPEAT **10** ELSE REPEAT  $\overline{\mathbb{H}}$  $15$  $\frac{0}{1}$  $\frac{2}{1}$  $\frac{1}{3}$  $14$  $\mathbf{1}$  $\blacktriangleleft$ ശ  $\boldsymbol{\infty}$ Ō  $\overline{\mathsf{N}}$ 

ENDIF **16** ENDIF

 $\frac{6}{1}$ 

- UNTIL validChoice = True **17** UNTIL validChoice = True  $17$
- difference < endyear startyear **18** difference endYear - startYear  $\frac{8}{10}$
- OUTPUT difference **19** OUTPUT difference  $\frac{0}{1}$

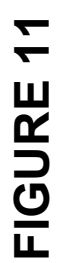

```
Console.Write("What animal would you like to find? ")
                                                                                            \left(Console.Write ("What animal would you like to find?
         Dim animals As string() = {"cat", "dog", "hippo", 
Dim animals As string() = {"cat", "dog", "hippo",<br>"llama", "ox", "rat", "tiger", "wolf"}
                                                                                                                                                      Dim animalToFind As string = Console.ReadLine()
                                                                                                                                                 string = Console.ReadLine()
                                                                                                                                                                                                                                                                                                                                                                  While validAnimal = False And start <= finish
                                                                                                                                                                                                                                                                                                                                                                       While validAnimal = False And start <= finish
                                                                                                                                                                                                                                                                                                                                                                                                                   Dim mid As Integer = (start + finish) \ 2
                                                                                                                                                                                                                                                                                                                                                                                                                            Dim mid As Integer = (start + finish) \ 2
                                                                                                                                                                                                                                                                                                                   Dim finish As Integer = animals.Length - 1
                                                                                                                                                                                                                                                                                                                                                                                                                                                                                                                                                                                 ElseIf animalToFind > animals (mid) Then
                                                                                                                                                                                                                                                                                                                                                                                                                                                                                                                                                                                         ElseIf animalToFind > animals(mid) Then
                                                                                                                                                                                                                                                                                                              \overline{\phantom{0}}Dim finish As Integer = animals.Length -
                                                                                                                                                                                                                                                                                                                                                                                                                                                                        If animals (mid) = animalToFind Then
                                                   "llama", "ox", "rat", "tiger", "wolf"}
                                                                                                                                                                                                                                                                                                                                                                                                                                                                                If animals(mid) = animalToFind Then
                                                                                                                                                                                                     False
                                                                                                                                                                                                          Dim validAnimal As Boolean = False
                                                                                                                                                                                                    Dim validAnimal As Boolean =
                                                                                                                                                                                                                                                       Dim start As Integer = 0
                                                                                                                                                                                                                                                                                                                                                                                                                                                                                                                              validAnimal = True
                                                                                                                                                                                                                                                              Dim start As Integer = 0
                                                                                                                                                                                                                                                                                                                                                                                                                                                                                                                                     validAnimal = True
                                                                                                                                                 Dim animalToFind As
```
Else

start  $=$  mid  $+$  1

start = mid +

 $\overline{\phantom{0}}$ 

 finish = mid - 1 $\overline{\phantom{0}}$ finish = mid -

End If End If End While End While

Console.WriteLine(validAnimal) Console.WriteLine(validAnimal)

## **FIGURE 13**  FIGURE 13

- currencies ['baht', 'dollar', 'euro',  $\mathbf{1}$  erre **1** SUBROUTINE diffCurrencies(currencies) SUBROUTINE diffCurrencies (currencies) currencies < ['baht', 'dollar',  $\overline{\phantom{0}}$  $\overline{\mathbf{C}}$
- 'koruna', 'lira', 'rand', Irand', 'koruna', 'lira', 'rupee', 'yen'] 'rupee', 'yen']
- RETURN currencies[x] **3** RETURN currencies[x]
- ENDSUBROUTINE **4** ENDSUBROUTINE 4

<u> ເກ</u>

- FOR i  $\leftarrow$  8 TO 0 STEP 1 6 FOR i  $\leftarrow$  8 TO 0 STEP 1 ဖ
- **7** OUTPUT(diffCurrencies(i)) OUTPUT (diffCurrencies (i))
- **ENDFOR 8** ENDFOR  $\infty$

## FIGURE 14 **FIGURE 14**

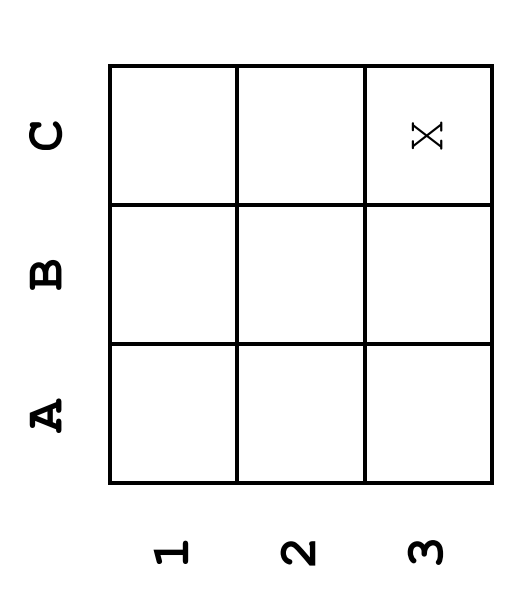

## FIGURE 15 **FIGURE 15**

```
 Console.Write("Enter grid reference (eg C2): ")
                                                                                                                                              Console.Write("Enter grid reference (eg c2): ")
                                                                                                                                                                                square = Console. ReadLine()
                                                                                                                                                                                       square = Console.ReadLine()
                                                                                                                                                                                                                      square.ToUpper()
                                                                                                                                                                                                                           square = square.ToUpper()
Dim check As Boolean = False
                                                                     Dim square As String = ""
    Dim check As Boolean = False
                                                                            Dim square As String = ""
                                                                                                          While square.Length <> 2
                                                                                                                While square.Length <> 2
                                  While check = False
                                        While check = False
                                                                                                                                                                                                                    square =
                                                                                                                                                                                                                                                        End While
                                                                                                                                                                                                                                                              End While
```
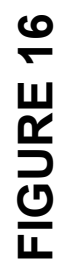

```
 results  [['Pop', 'Post-Punk', 'Techno', 'Metal', 
                             results < [['Pop', 'Post-Punk', 'Techno', 'Metal',
                                                              'Dance'], ['7', '19', '14', '1', '9']]
                                                                                                                                                                                                                          Votes  STRING_TO_INT(results[ ][i])
                                                                                                                                                                                                                        Votes < STRING TO INT (results [ 1] Ii])
    SUBROUTINE showResults(method, numberOfGenres)
SUBROUTINE showResults (method, numberOfGenres)
                                                                                                                                                                                          FOR i \leftarrow 0 TO numberOfGenres - 1
                                                                                                                                                                                            \overline{\phantom{0}}FOR i < 0 TO numberOfGenres -
                                                                                                                                                                                                                                                                                                                                                                                                                                                                  OUTPUT 'not yet working'
                                                                                                                                                                                                                                                                                                                                                                                                                                                                      OUTPUT 'not yet working'IF method = 'HIGHEST' THEN
                                                                                                                                                                                                                                                            IF votes > high THEN
                                                                                                                                                              IF method = 'HIGHEST' THEN
                                                                                                                                                                                                                                                                 IF votes > high THEN
                                                                                                                                                                                                                                                                                            high < votes
                                                                                                                                                                                                                                                                                              high  votes
                                                                                                                                                                                                                                                                                                                           pos \leftarrow  \bulletpos \leftarrowENDIF
                                                                                                                                                                                                                                                                                                                                                                    ENDIF
                                                                                                                        high \leftarrow -1
                                                                                                                    high \leftarrow -1ENDFOR
                                                                                                                                                                                                                                                                                                                                                                                                     ENDFOR
                                                                                      pos \leftarrow 0pos \leftarrow 0
                                                                                                                                                                                                                                                                                                                                                                                                                                   ELSE
```
ENDIF

IF high  $\neq -1$  THEN  $IF$  high  $\neq$  -1 THEN

 OUTPUT results[0][pos], ' with ', results[1][pos] OUTPUT results[0][pos], with ', results[1][pos] ENDIF

ENDSUBROUTINE ENDSUBROUTINE OUTPUT 'Show the genre with the HIGHEST or LOWEST number OUTPUT 'Show the genre with the HIGHEST or LOWEST number showResults (L3, 5) method  $\leftarrow$  USERINPUT method <<br />
USERINPUT showResults  $(B, 5)$ of votes? of votes?'

Roll 1: 1 Roll 2: 4 Current score: 5 Would you like to roll again? yes Roll 1: 1 Roll 2: 6 Current score: 12 Would you like to roll again? yes Roll 1: 1 Roll 2: 2 Current score: 15 Would you like to roll again? yes Roll 1: 6 Roll 2: 1 Current score: 22 You lost!

### **END OF DIAGRAM BOOKLET**

### **BLANK PAGE**

### **BLANK PAGE**

#### **Copyright information**

For confidentiality purposes, all acknowledgements of third-party copyright material are published in a separate booklet. This booklet is published after each live examination series and is available for free download from www.aqa.org.uk.

Permission to reproduce all copyright material has been applied for. In some cases, efforts to contact copyright-holders may have been unsuccessful and AQA will be happy to rectify any omissions of acknowledgements. If you have any queries please contact the Copyright Team.

Copyright © 2023 AQA and its licensors. All rights reserved.

### **WP/M/CD/Jun23/8525/1C/E3**

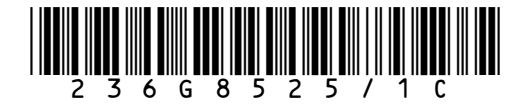